# **مقدمة في البرمجة بالماتلاب**

# **Introduction to Matlab Programming**

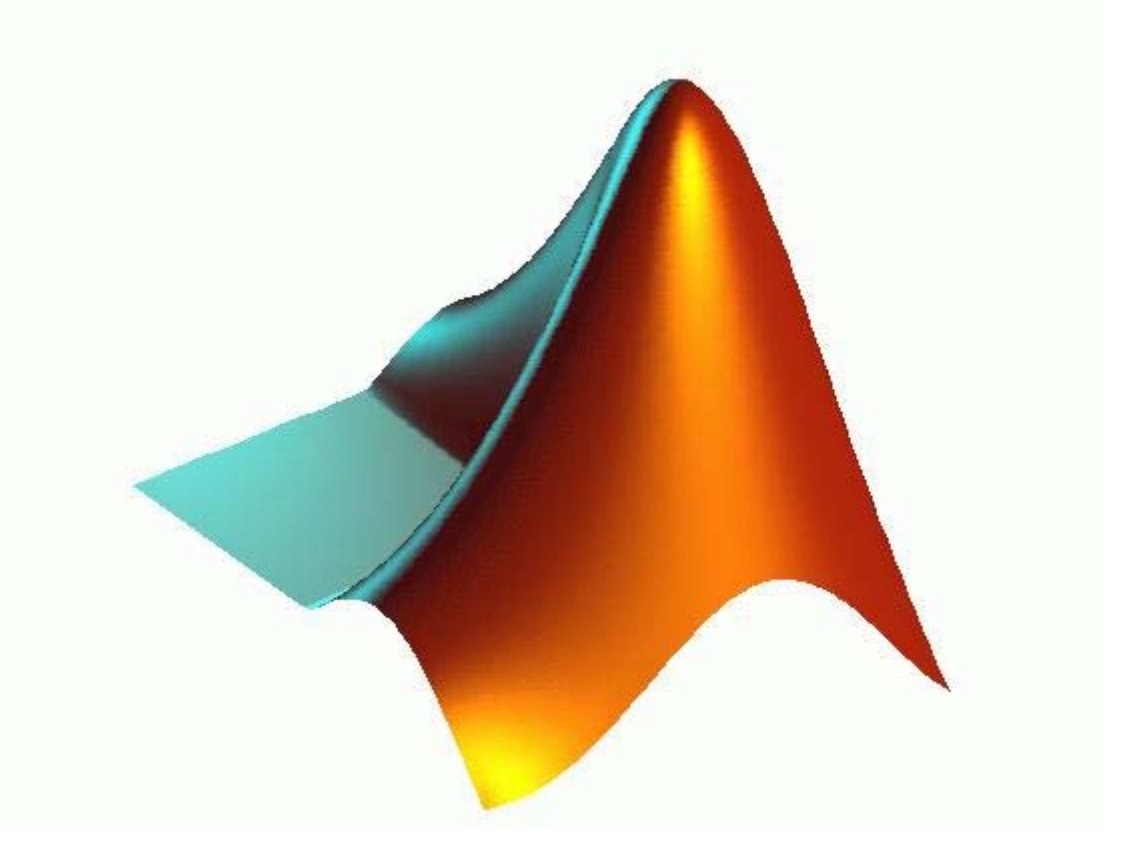

# **اعداد <sup>د</sup>/خالد عبدالحميد الهندي**

**رئيس قسم هندسة الحاسب الآلي آلية الحاسب الآلي ونظم المعلومات جامعة أم القرى بمكة المكرمة** 

جميع الحقوق محفوظة © 2007

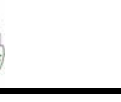

### **ملخص معلومات الفصل الأول (المقدمة) Information in Chapter 1 (Introduction)**

#### **مؤسسو برنامج الماتلاب**

#### **آليف مولر(Moler Cleve (**

هو أستاذ الرياضيات وعلوم الحاسب لأآثر من عشرين عامًا في جامعة متشيجين وجامعة ستانفورد وجامعة نيومكسيكو ، وقد أمضـي خمس سنوات عند اثنين من مصنعـي الــ Hardware وهما Intel Hypercube organization و Ardent قبل أن يقوم بالانتقال إلى شركة Mathworks الشركة الأم لبرنامج الماتلاب ، كما أنه هو المؤلف لأول برنامج للماتلاب .

#### **جاك ليل (little jack (**

هو المؤسس لشرآة Mathworks آما أنه المساعد في وضع تخطيط برنامج الماتلاب ، وهو حاصل على بكالوريوس الهندسة الكهربية وعلوم الحاسب من جامعة MIT عام 1978 ، آما أنه حصل على شهادة E.E.S.M من جامعة ستانفورد عام . 1980

#### **تاريخ الماتلاب**

- في منتصف السبعينات عام 1970 ، قام كليف مولر والذي كان رئيسا لقسم علوم الحاسب في جامعة نيومكسيكو وعدد من زملائه بتطوير مكتبات الفورتران والتي كانت تدعى EISPACK و LINPACK تحت منحة من المؤسسة القومية للعلوم.
	- LINPACK و EISPACK هما اللبنة البرمجية الأساسية في برمجيات حسابات المصفوفات .
- بدأ آليف بكتابة برنامج للوصول إلى EISPACK و LINPACK بكل بساطة وسمي برنامجه MATLAB والتي تعني (Matrix Laboratory) أي مختبر المصفوفة .
	- انتشر برنامج الماتلاب للجامعات الأخرى ووجد هذا البرنامج جمهور قوي من قبل المختصين بالرياضيات التطبيقية .
- في عام 1983 عُرض على المهندس جون ليتل برنامج الماتلاب أثناء زيارة مولر لجامعة ستانفورد ، وبعد ذلك انظم ليتل إلى مولر وستيف بانجرت وأعيدت كتابة الماتلاب بلغة السي .
	- أسست في عام 1984 شرآة Mathworks لمواصلة تطوير برنامج الماتلاب .

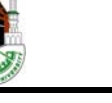

### **تابع ملخص معلومات الفصل الأول (المقدمة) Information in Chapter 1 (Introduction)**

#### **تعريف الماتلاب**

- الماتلاب هي لغة ذات مستوى عالي للحسابات والبرمجة وتمتاز بوجود برامج تسهل عملية التعامل مع هذه اللغة ، وتشمل البرامج على :
	- o الحسابات الرياضية
	- o تطوير الخوارزميات
		- o معالجة البيانات
	- o النمذجة والمحاآاة وتصميم المخططات الأولية للمشاريع
		- o تحليل البيانات وعرضها
		- o عمل الرسومات الهندسية والعلمية
		- o تطوير التطبيقات ضمن واجهات من نوع (GUI(
	- ويعتمد الماتلاب على تنسيق البيانات في صورة مصفوفات ويكون البرنامج مثل أغلب لغات البرمجة .
	- يشمل الماتلاب على مجموعة من البرامج والتي تدعى (toolbox (مما يتيح لك التعامل مع التطبيقات المتخصصة وهذه الأدوات عبارة عن برامج في صورة (files-M (.

#### **تطبيقات الماتلاب**

- في المجال الأكاديمي :
- o عمل التفاصيل والتكامل
- o حل المعادلات الجبرية (Equations Algebraic (
- o حل المعادلات التفاضلية ذات الرتب العليا (Equations Differential (
	- o عمل التفاضل الجزئي ، وعمليات الكسر الجزئي (fraction Partial(
		- المجالات التطبيقية :
		- o أنظمة التحكم في جميع المجالات الهندسية (System Control(
			- o معالجة الصور
			- o محاآاة الإلكترونات
			- o مجال صناعة السيارات
			- o مجال الطيران والدفاع الجوي
				- o مجال الروبوت

وهناك الكثير والكثير من التطبيقات الهندسية .

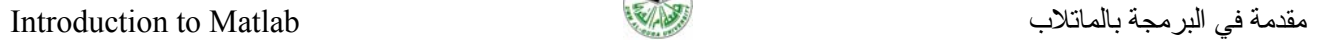

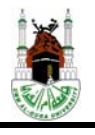

### **ملخص معلومات الفصل الثاني (واجهة برنامج الماتلاب) Information in Chapter 2 (Matlab Desktop)**

### **واجهة برنامج الماتلاب تكون من:**

- (Command Window) الأوامر نافذة o
	- o منطقة العمل (Workspace (
- o نافذة تسجيل الاوامر (History Command (

#### **شريط القوائم وتتكون من:**

- o قائمة ملف (File (
- o قائمة التعديل (Edit (
	- (Debug) قائمة o
	- (Desktop) قائمة o
	- (Window) قائمة o
		- (Help) قائمة o

**محتويات قائمة المساعدة (Help(:** 

- o قائمة المحتويات (Contents (
	- o قائمة الفهرس (Index (
	- o قائمة البحث (Search (
		- (Demos) قائمة o

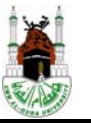

### **ملخص أوامر الفصل الثالث (الماتلاب آآلة حاسبة) Matlab Examples in Chapter 3 (Matlab as a Calculator)**

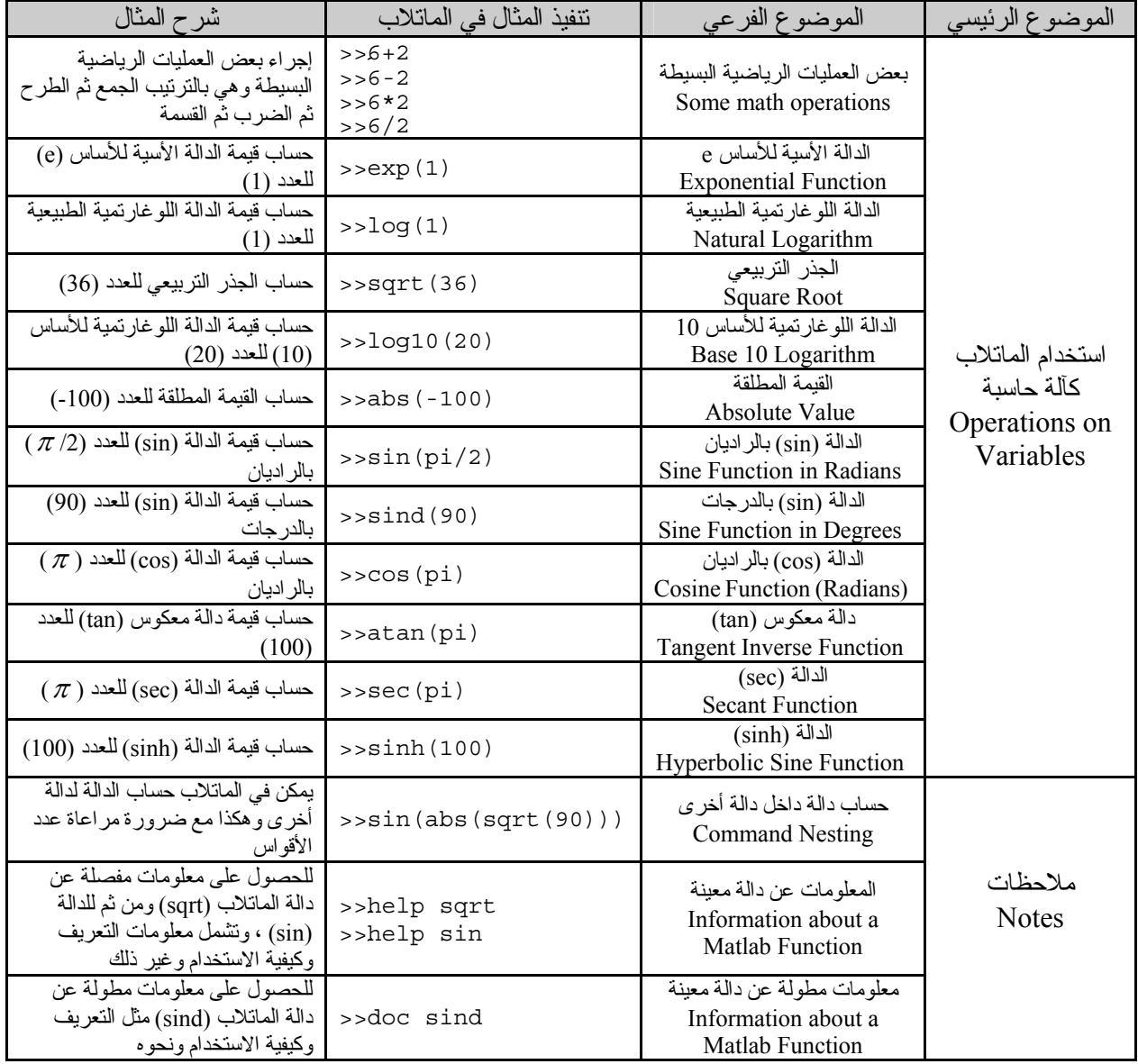

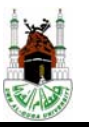

### **جدول لبعض الدوال الرياضية المعرفة في برنامج الماتلاب**

#### **Exponential and Logarithmic Functions**

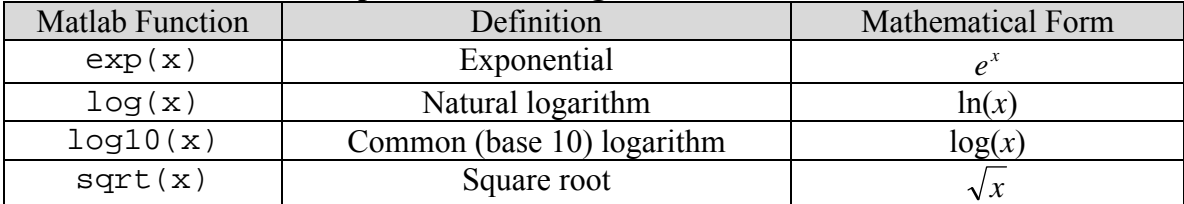

#### **Trigonometric Functions**

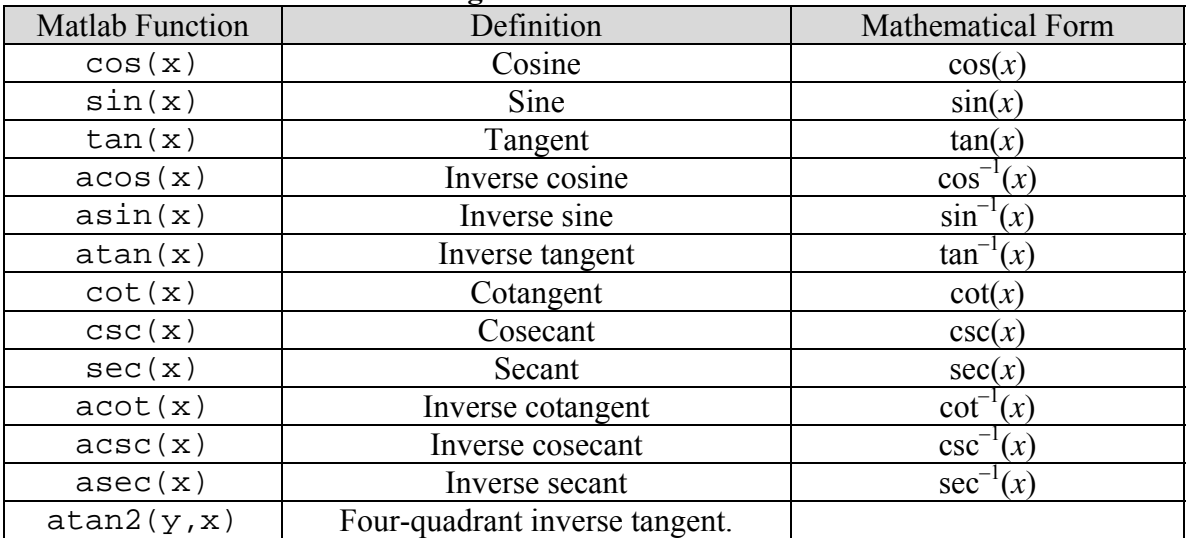

#### **Hyperbolic Functions**

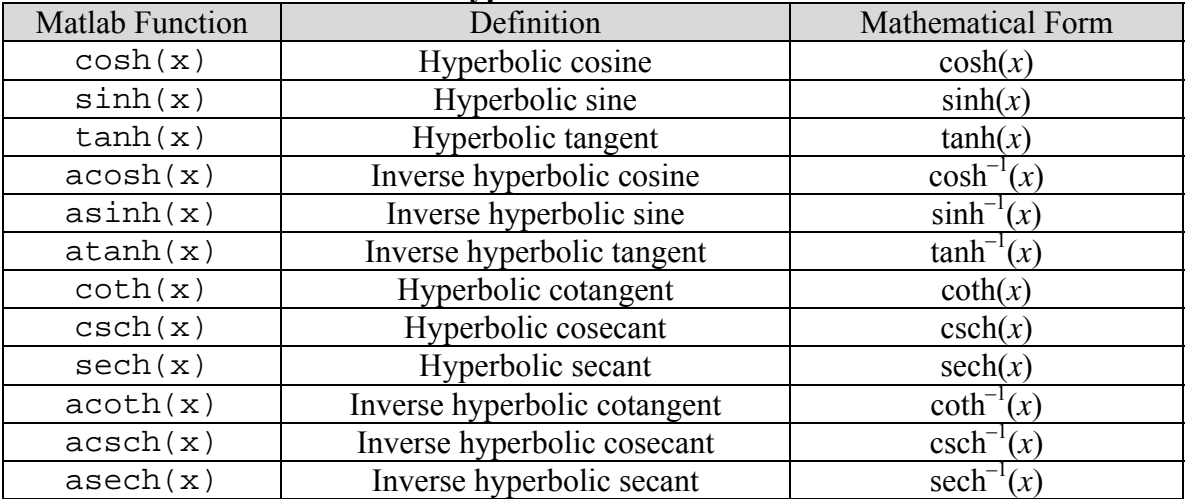

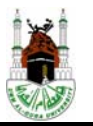

### **ملخص أوامر الفصل الرابع (المتغيرات) Matlab Examples in Chapter 4 (Variables)**

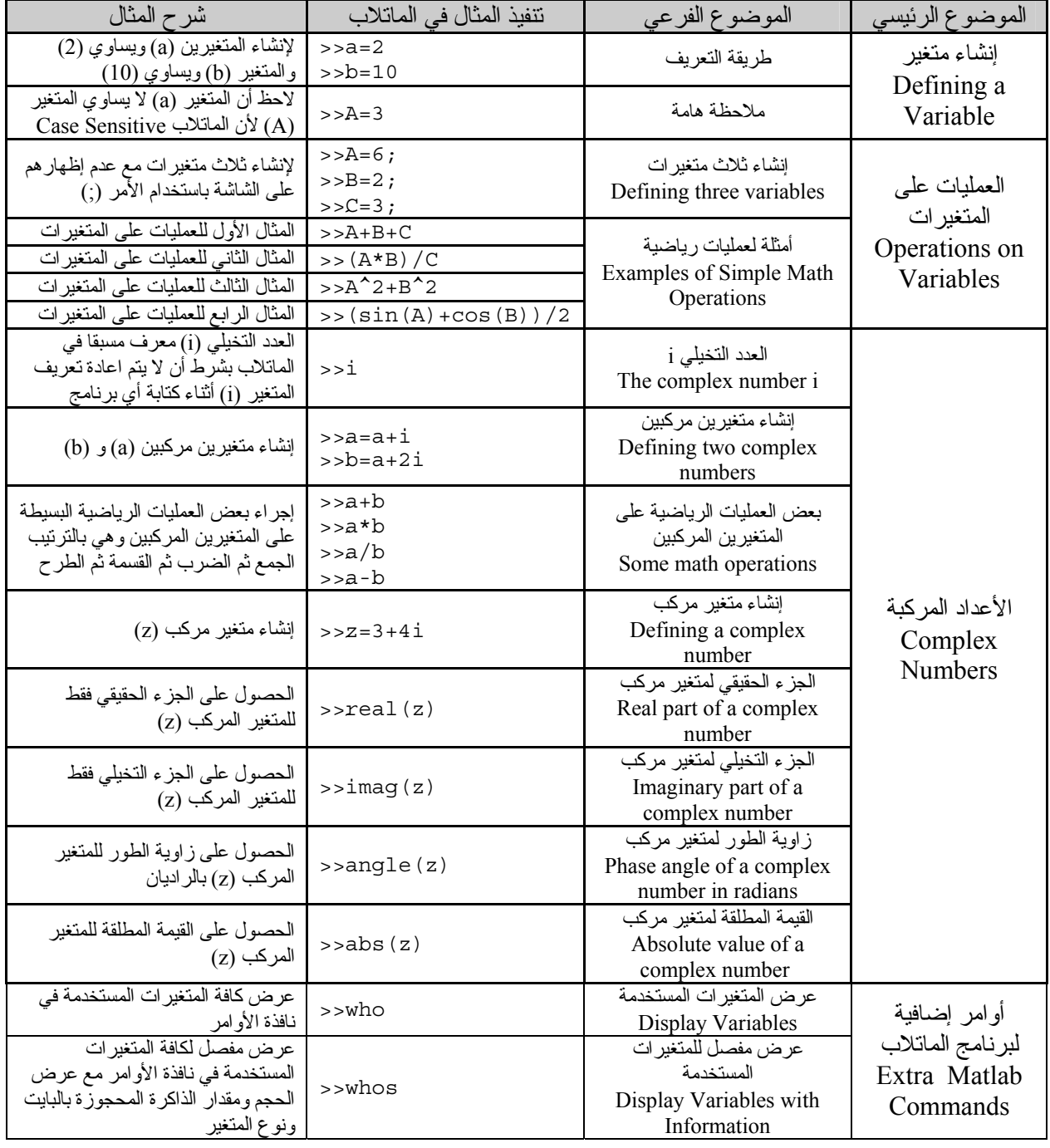

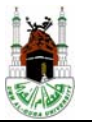

### **ملخص أوامر الفصل الخامس (المتجهات) Matlab Examples in Chapter 5 (Vectors)**

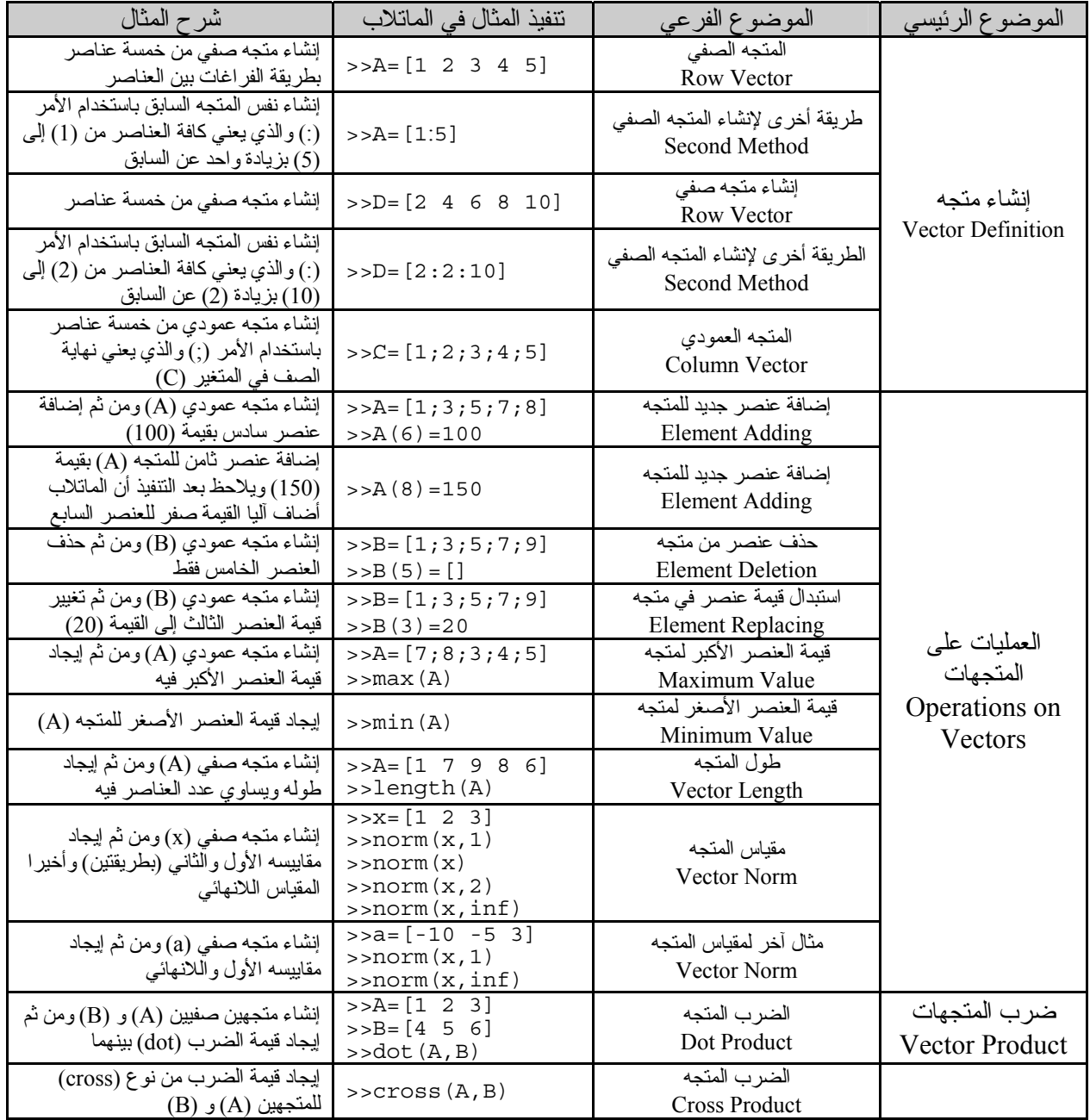

![](_page_8_Picture_1.jpeg)

![](_page_8_Picture_699.jpeg)

![](_page_8_Picture_700.jpeg)

![](_page_9_Picture_1.jpeg)

![](_page_9_Picture_755.jpeg)

# **تابع ملخص أوامر الفصل السادس (المصفوفات)**

![](_page_10_Picture_1.jpeg)

### **ملخص أوامر الفصل السابع (الرسم ثنائي الأبعاد) Matlab Examples in Chapter 7 (Introduction to 2D Plots)**

![](_page_10_Picture_690.jpeg)

![](_page_11_Picture_1.jpeg)

![](_page_11_Picture_2.jpeg)

# **تابع ملخص أوامر الفصل السابع (الرسم ثنائي الأبعاد)**

![](_page_11_Picture_642.jpeg)

![](_page_12_Picture_2.jpeg)

### **جدول الألوان (Color (المعرفة في رسم المنحنيات**

![](_page_12_Picture_277.jpeg)

### **جدول أنواع الخطوط (Style Line (المعرفة في رسم المنحنيات**

![](_page_12_Picture_278.jpeg)

### **جدول الأشكال المضافة لمنحنى الرسم (Marker (المعرفة في رسم المنحنيات**

![](_page_12_Picture_279.jpeg)

![](_page_13_Picture_1.jpeg)

### **ملخص أوامر الفصل الثامن (البرمجة في الماتلاب) Matlab Examples in Chapter 8 (Matlab Programmin)**

![](_page_13_Picture_616.jpeg)

![](_page_14_Picture_1.jpeg)

### **ملخص أوامر الفصل الثامن (البرمجة في الماتلاب) Matlab Examples in Chapter 8 (Matlab Programmin)**

![](_page_14_Picture_457.jpeg)

![](_page_15_Picture_1.jpeg)

## **العلاقات المنطقية (Expression Logical (المعرفة في الماتلاب**

![](_page_15_Picture_256.jpeg)

### **جدول علاقات المقارنة (Operators Relation (**

### **جدول العلاقات المنطقية (Operators Logical (**

![](_page_15_Picture_257.jpeg)

### **أمثلة الاستخدام في الماتلاب**

![](_page_15_Picture_258.jpeg)

![](_page_16_Picture_1.jpeg)

### **أوامر إضافية لبرنامج الماتلاب Additional Matlab Commands**

(استخدم هذا الجدول لتسجيل الأوامر الإضافية التي تعلمتها خلال الدورة)

![](_page_16_Picture_133.jpeg)